#### L'héritage en POO

#### Classes et héritage

- **Classe Rectangle pour** manipuler des rectangles simples
- Si nous voulons manipuler des carrés, il faut à nouveau définir une classe **Garre**

#### **public class Rectangle**{

// les attributs

**private double** largeur, longueur;

// les constructeurs

```
 public Rectangle(){
```
 $largeur = longueur = 1.0;$ 

**public Rectangle**(**double** larg, **double** lon){

largeur = larg;

 $longueur = Ion; \}$ 

```
 // les méthodes
```
**@Override**

```
 public String toString(){
```
**return** "rectangle de longueur " + longueur + " et de largeur " + largeur; }

**public double perimetre**(){

**return 2.0**\*(largeur + longueur); }

**public double surface**(){

**return** largeur\*longueur; }

**public void changerLongueur**(**double** lg){

#### La classe Carre

**public** Class Carre {

*// attribut*

**private double** côté;

*// constructeur*

Carre (**double** c){

côté = c;

}

 *// les méthodes* **public double** périmètre(){ **return** 4.0\*côté;

}

 } }

 **public double** surface(){ **return** côté\*côté;

#### Carré

- côté: réel

#### + Carré(c)

+ périmètre() : réel + surface() : réel

fppt.com

#### **Remarques**

- La classe ressemble beaucoup à la classe Rectangle
- Un carré est un rectangle particulier
- Il est légitime de ne pas réécrire totalement la classe Carré mais de réutiliser une partie de la classe Rectangle
- L'héritage est une relation entre deux classes qui permet à une classe de réutiliser les caractéristiques d'une autre

• **public** class Carre **extends** Rectangle {

• public Carre (**double** c){

 $super(c,c);$ 

•

•

• }

• }

•

# Principe de l'héritage

Une classe (en Java) peut hériter d'une seule autre classe en utilisant le mot-clef extends

- La classe dérivée peut :
	- accéder aux méthodes et attributs de la classe parent (ou mère) (en respectant les règles de visibilité)
	- ajouter des nouveaux attributs à la classe mère
	- redéfinir des méthodes de la classe mère
	- $\rightarrow$  la classe dérivée étend la classe mère

• L'héritage est un concept **fondamental** de la POO, il permet de réutiliser du code déjà écrit

### Représentation UML

L'héritage est matérialisé par une flèche creuse de la classe dérivée vers la classe mère

• On ne reprend dans la classe dérivée (ou fille) que les attributs et méthodes ajoutés ou modifiés (les attributs et méthodes hérités sont implicites) Carre  $c1$  = new Carre(5); Sop(c1.surface());

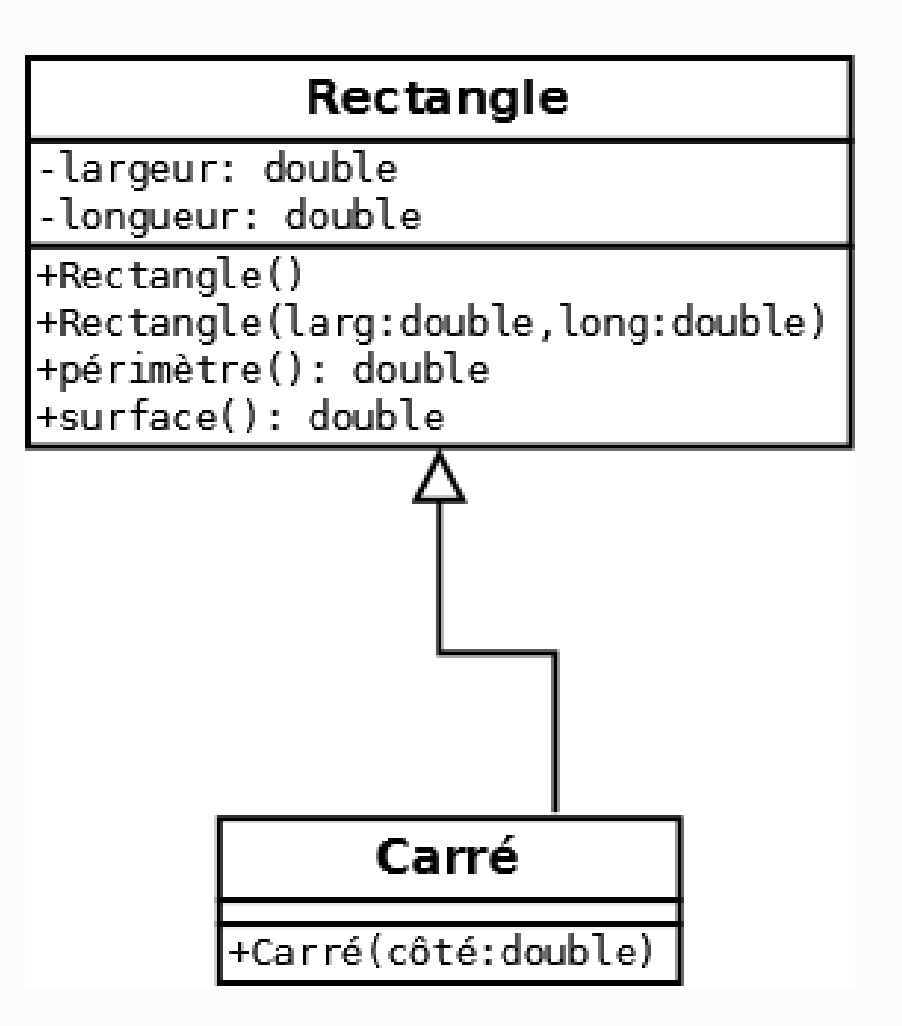

### Visibilité

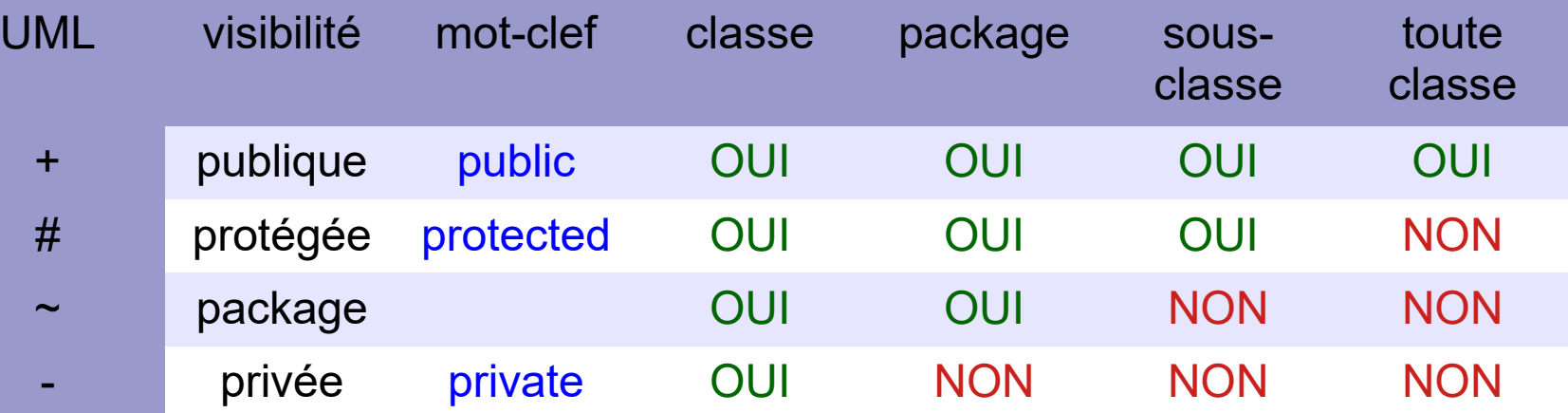

• En général, les classes dérivées sont dans le même package (répertoire) que leur parent.

### La redéfinition des méthodes

- A l'intérieur de la sous-classe, 3 possibilités :
	- La méthode est héritée (elle n'est pas réécrite), elle est disponible
	- La méthode est redéfinie (elle a même signature)
		- Même nom, mêmes arguments
	- Une nouvelle méthode est définie
- On pourrait dans la classe Carre redéfinir la méthode toString() qui affiche que c'est un rectangle
- On peut utiliser le mot-clef  $@O$ verride qui indique une redéfinition (optionnel en Java mais conseillé)

#### Redéfinition

#### Redéfinir une méthode d'affichage dans la classe Carré

Rectangle r = new Rectangle(2,4) ; S.o.p(r) ;  $\rightarrow$  rectangle de longueur 2 et largeur 4 Carré c = new Carré(5) ;  $\rightarrow$  S.o.p(c) ;  $\rightarrow$  rectangle de longueur 5 et largeur 5 public class Carré {

#### @Override

…

}

public String toString(){

return "carré de côté " + largeur ;

Rectangle r = new Rectangle(2,4) ;  $\rightarrow$  méthode d'affichage de la classe Rectangle Carré  $c = new$  Carré(5) ;  $\rightarrow$  méthode d'affichage de la classe Carré

# Le mot-clef super

- Si une classe redéfinit une méthode de la classe mère, elle masque son implémentation dans la classe parent
- L'implémentation dans la classe mère est toutefois accessible par le mot-clef super :
	- super.méthode(arg1, ..., argn)
	- Limité à un seul niveau super super ne fonctionne pas
		- Attention il peut cependant y avoir un super dans le code de la casse mère
	- super( ) sans nom de méthode correspond à l'appel du constructeur
	- super(c,c) dans la classe Carre correspond à l'appel du constructeur de la classe rectangle

#### Super et constructeur

- Le super() utilisé pour appeler un constructeur de classe mère est **obligatoire** si les attributs sont privés (pourquoi ?)
- this(…) permet d'appeler le constructeur de la classe courante (permet de factoriser le code)  $\rightarrow$  PointCartesien
	- Les classes dérivées n'héritent **pas** des constructeur de la classe mère (à la différence des autres méthodes)

# Héritage et attributs

- Une attribut final est de constant une fois qu'il a été initialisée par le constructeur (en majuscules en Java)
- Un attribut static est partagé par toutes les instances d'une classe
- Par conséquent un attribut public static final est disponible dans toutes les classes
	- Par son nom dans les instances de la classe originelle
	- Par NomClasse. Attribut à l'extérieur
		- $\rightarrow$  la classe carte a créé les constantes Carte.TREFLE, Carte.PIQUE, ...

# Recherche d'un attribut ou d'une méthode

Si on désire accéder à un attribut ou à une méthode d'un objet d'une classe C, il (ou elle) devra être défini(e), soit :

- Dans la classe C
- Dans l'un des ancêtres de la classe C
- Sinon c'est une erreur de programmation
- S'il y a eu des redéfinitions de la méthode, sa première apparition en remontant l'arborescence d'héritage est celle qui sera choisie

**ff** faut bien évidemment que cet objet soit visible de la classe appelée

### Résumé

#### • Quand B hérite de la classe A :

- tout objet de B a toutes les propriétés d'un objet de A (+ d'autres)
- un objet B peut être considéré comme un objet A
- Les attributs définis dans un objet de A sont aussi présents dans B (mais ils peuvent être occultés)
- idem pour les méthodes : les méthodes A sont présentes dans B et la classe B peut définir de nouvelles méthodes
- B peut redéfinir des méthodes de A

### Résumé

#### Carré hérite de la classe Rectangle

#### • pour les **attributs**:

- tous les attributs de Rectangle sont accessibles pour un objet Carré (sauf si ils sont de type private)
- la classe Carré peut ajouter des attributs (par exemple côté), et si le nom est identique cela occultera la variable de même nom

#### • pour les **méthodes** :

- les méthodes de Rectangle sont accessibles dans Carré (sauf si elles sont private)
- la classe Carré peut ajouter de nouvelles méthodes, par exemple une méthode agrandirCarré
- Carré peut redéfinir des méthodes (par exemple la méthode toString())

# Résumer super()

• super() permet d'appeler le constructeur de la classe mère

- C'est la première chose à faire dans la construction d'une sous-classe
- Un super() en deuxième ligne d'un constructeur ne compile pas

• Appeler le constructeur de la classe mère garantit que l'on peut initialiser les attributs déclarés par la classe mère quand ils sont -private

• On passe les paramètres nécessaires

### super() exemple

#### **public class** Superclass {

}

 $\begin{array}{c} \begin{array}{c} \end{array} \end{array}$ 

}

**}** 

```
 public void printMethod() {
   System.out.println("Printed in Superclass.");
```
#### **public class** Subclass **extends** *Superclass* {

```
 // overrides printMethod in Superclass
  public void printMethod() {
     super.printMethod();
   System.out.println("Printed in Subclass");
2 }
  public static void main(String[] args) {
    Subclass s = new Subclass();
     s.printMethod();
```
#### Résultat

**• Printed in Superclass.** 

• Printed in Subclass

#### **Exercice**

#### **Ecrire une classe Animal**

- un attribut nom
- un constructeur
- une méthode d'affichage toString()
- Écrire une classe Poisson qui hérite d'Animal
	- deux attributs supplémentaires de type booléen (rivière et mer)
	- deux constructeurs
- Écrire une classe Oiseau qui hérite d'Animal
	- un attribut supplémentaire
	- deux constructeurs
	- une méthode d'affichage toString() (nom + couleur)
- Afficher un animal, un poisson et un oiseau. Quel est le problème ?

#### Hiérarchie des classes Java

• En Java (et uniquement en Java), toute classe hérite de manière automatique de la classe Object

• Les méthodes toString(), equals() et clone() sont des méthodes qui sont définies dans cette classe Object

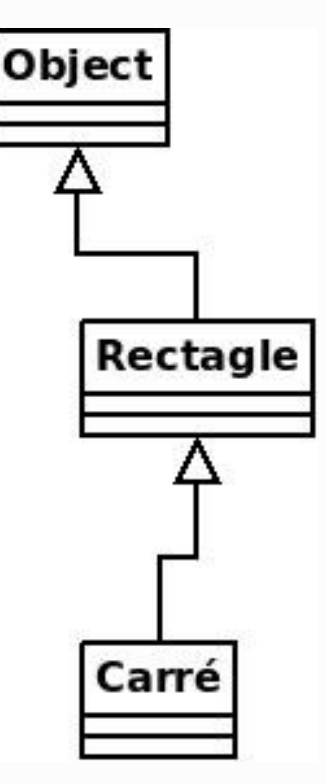

### Méthode de la classe Object

- $\blacktriangleright$  boolean equals(Object o) attention,  $==$  teste les références.
	- protected Object clone() : crée une copie de l'objet.
	- public String toString() renvoie une String décrivant l'objet. Par défaut, renvoie le type et l'adresse de stockage (=> redéfinir @Override)
- public final Class getClass() renvoie dans le type de l'objet sous forme d'un objet de la classe Class (réflexivité)

# Héritage ou Composition

L'héritage ou la composition (agrégation) sont deux formes de réutilisation de code

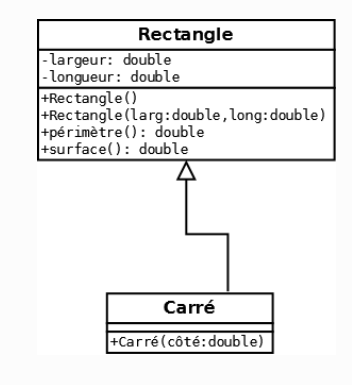

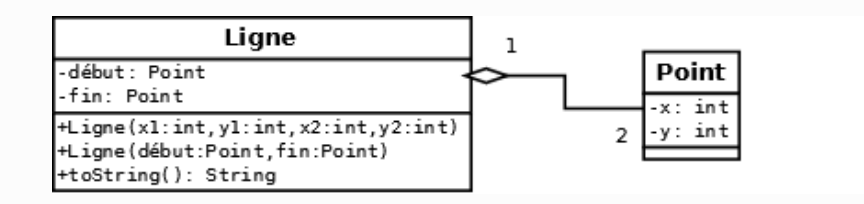

#### **Héritage**

- extends
- Délégation implicite à la classe mère
- Relation « est-un »
- Un carré est un rectangle
- Composition (à préférer)
	- Référence à une instance
	- Délégation explicite à une autre classe
	- Relation « a-un »
	- Une ligne a un point (ici 2)

# Héritage multiple

Pas d'héritage multiple en Java (une seule classe parent)

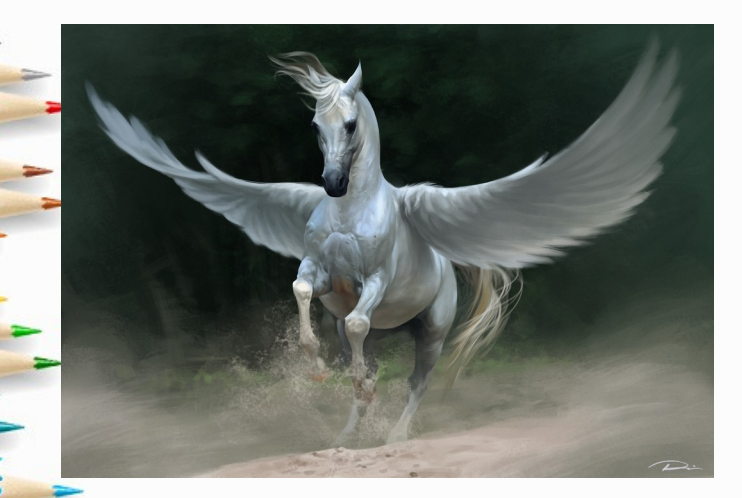

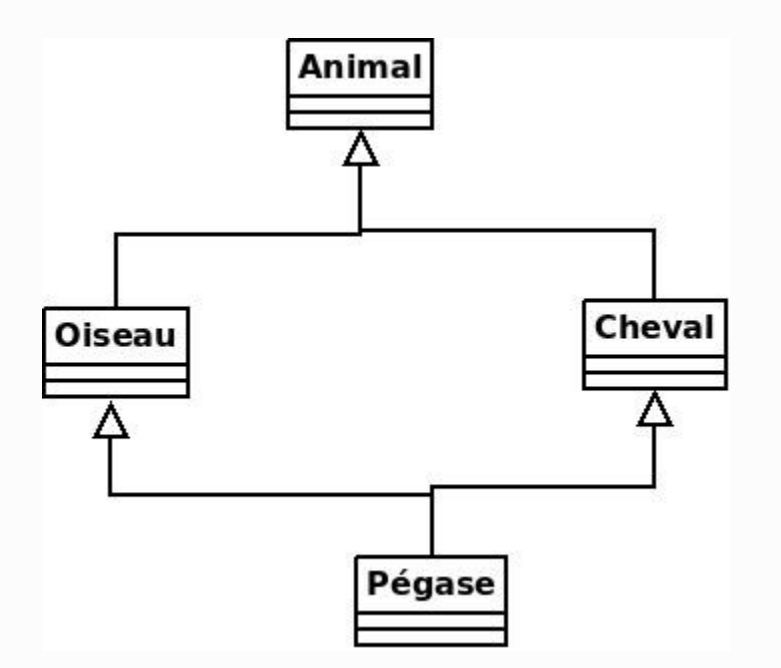

### Une solution : la composition

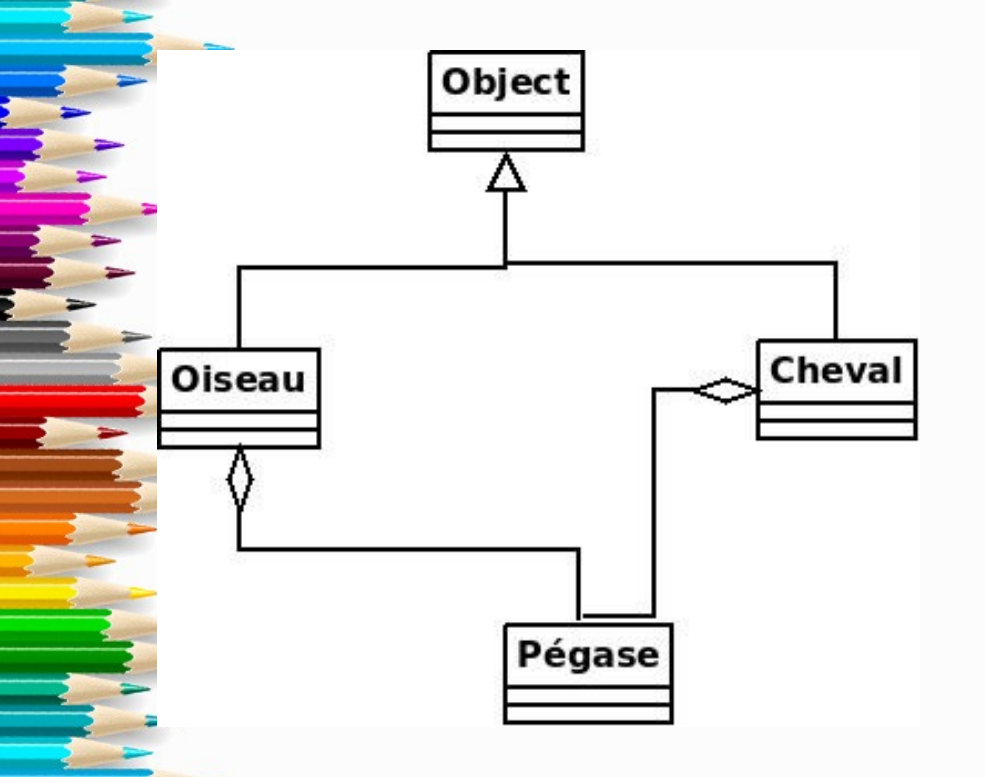

**public class Pegase**{

**private** Cheval cheval; **private** Oiseau oiseau;

**public Pegase**(...){

}

}